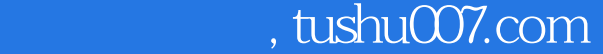

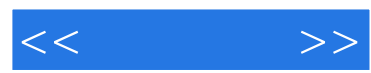

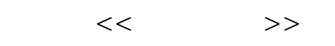

- 13 ISBN 9787115172082
- 10 ISBN 7115172080

出版时间:2008-1

页数:433

PDF

http://www.tushu007.com

## $,$  tushu007.com

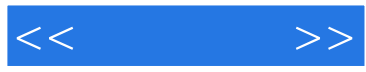

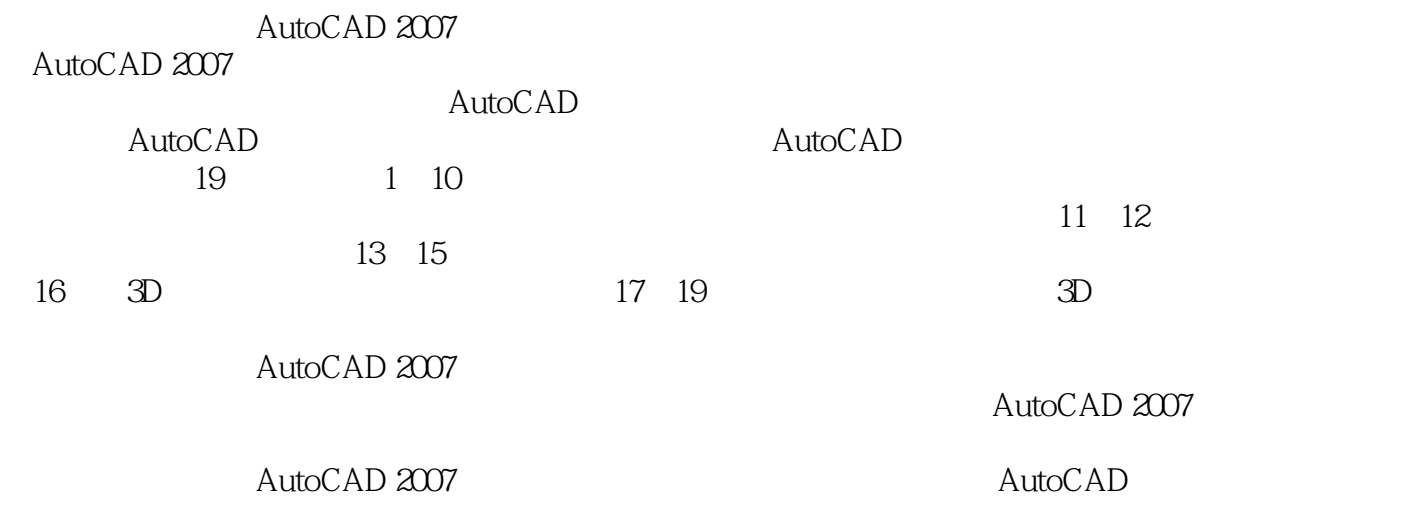

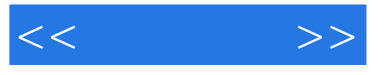

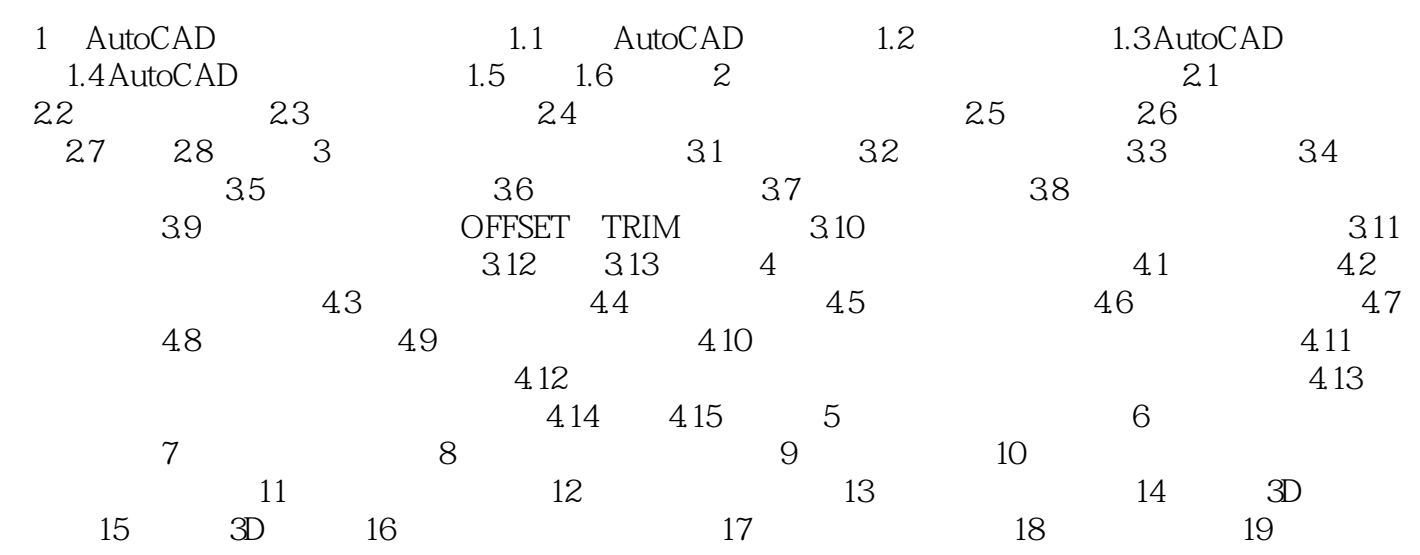

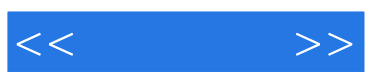

本站所提供下载的PDF图书仅提供预览和简介,请支持正版图书。

更多资源请访问:http://www.tushu007.com